<span id="page-0-0"></span>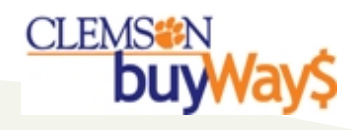

## **Progression of a buyWays transaction**

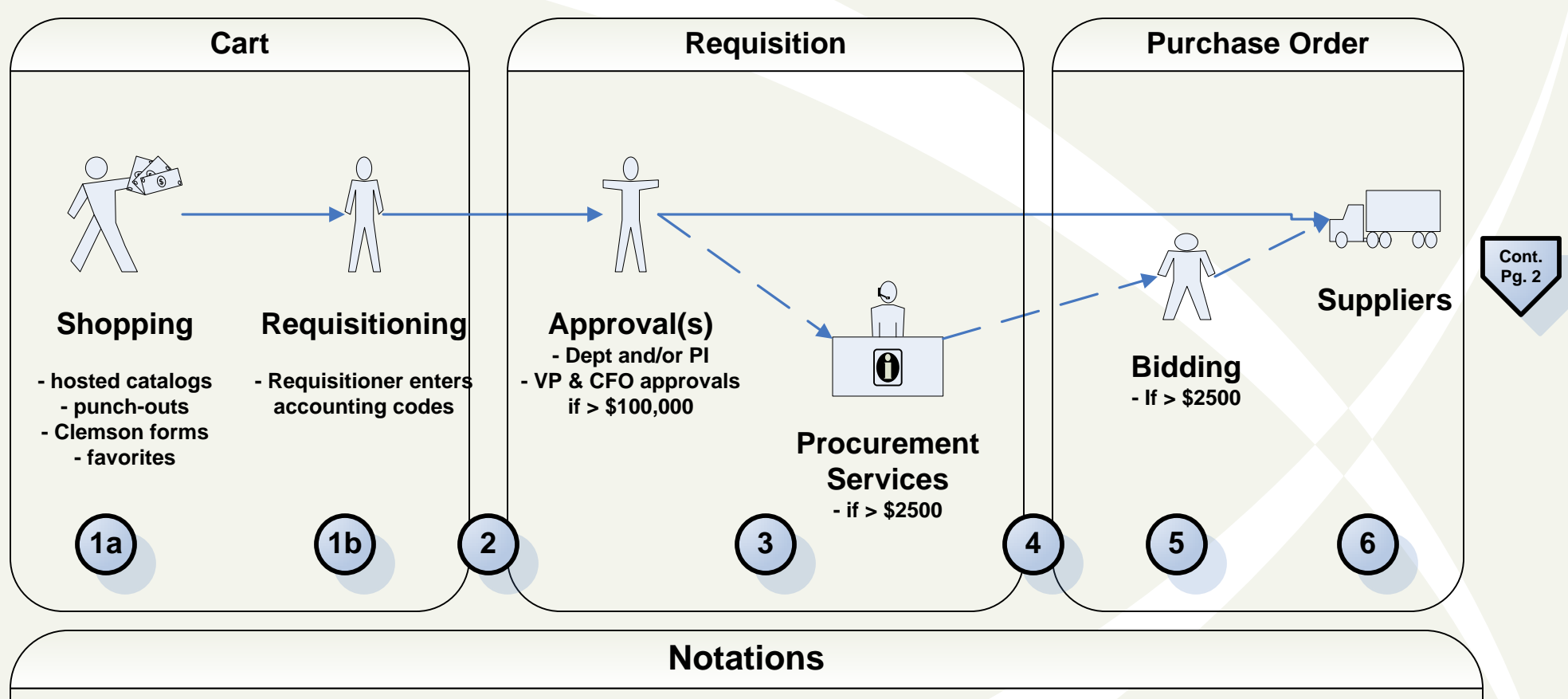

- 1a: Shopper selects their goods and/or services
- 1b: Requisitioner enters the proper accounting codes
- 2: PeopleSoft validates chartfields and conducts a budget check
- 3: Approval process is executed based on the requisitions characteristics
- 4: PeopleSoft conducts budget check for PO's < \$2,500
- 5: Special handling step for PO's requiring bidding; Budget check & encumbrance of funds occurs when bidding is complete
- 6: PO is automatically sent to the supplier via buyWays
	- \*POs created using the Direct Payment form are NOT sent to suppliers

## **CLEMS: N** buy **Progression of a buyWays transaction**

<span id="page-1-0"></span>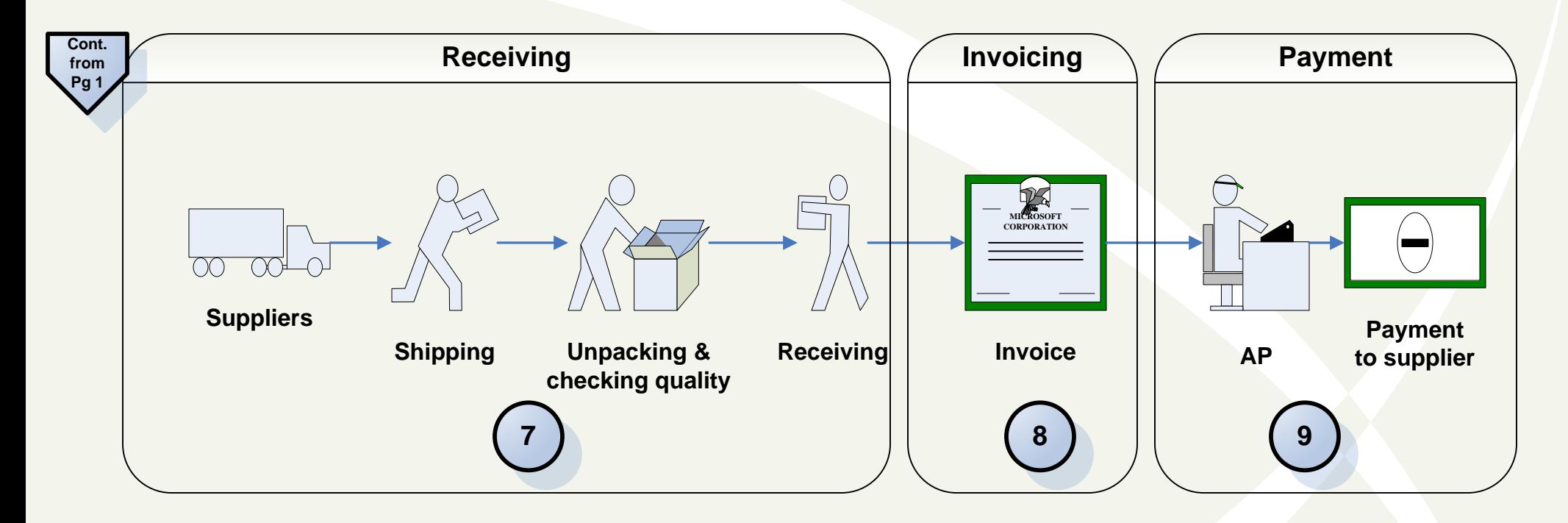

## **Notations**

7: Receiving is required for all buyWays transactions; equivalent to the "okay to pay" signature required today Receiving may take place as an "assumed receipt" 5 days from invoice under the Negative Assurance of a Receipt policy for small dollar orders (<\$2500)

8: eInvoices may arrive simultaneously with the package because the supplier's system electronically sends the invoice at the same time they start the shipment of the goods

8: For paper invoices, the invoice is entered into buyWays, to include invoices for Direct Payment forms

9: Payment to the supplier happens only when the PO, receipt and invoice match; CUBS determines the appropriate supplier payment date

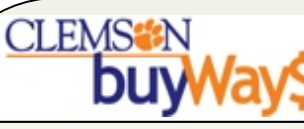

## **Approval Workflow Steps**

Based on the characteristics of the requisition (amount, types of purchases and form type), the workflow is programmed to obtain appropriate approvals based on the criteria noted below.

Note: The majority of your requisitions will have a limited number of approval steps.

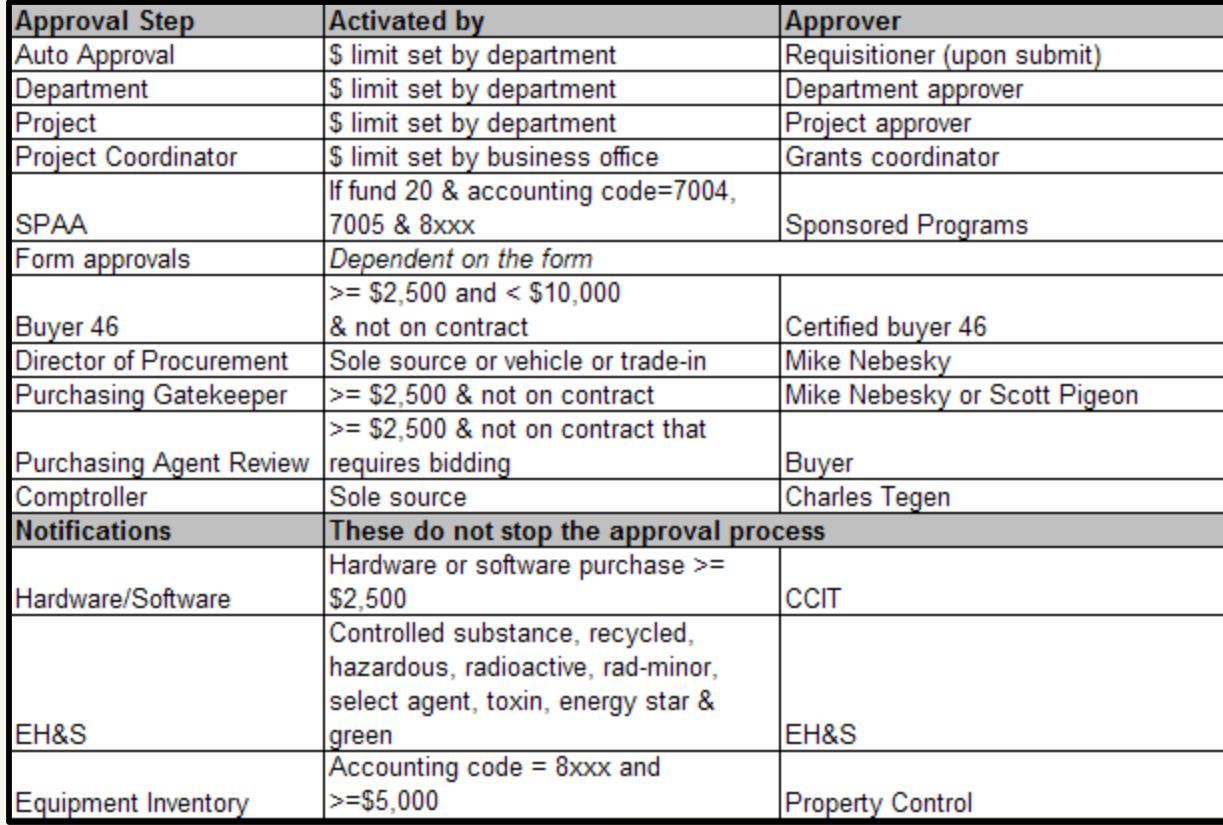